An Oracle White Paper March 2009

# Introduction to Groovy Support in JDeveloper and Oracle ADF 11*g*

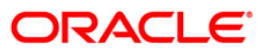

**Oracle White Paper— Introduction to Groovy support in JDeveloper and Oracle ADF 11g** 

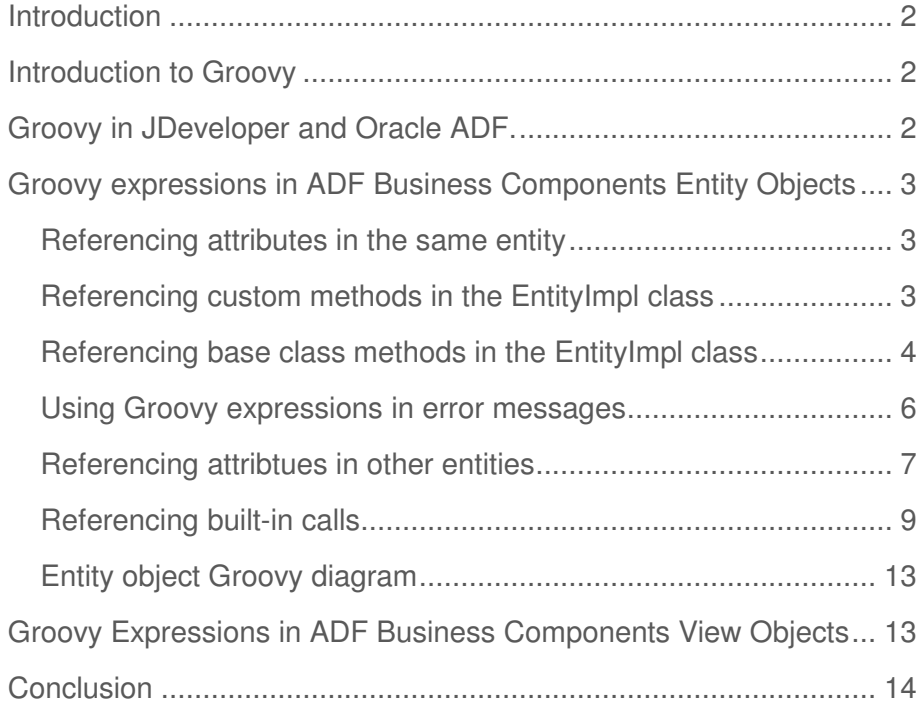

# Introduction

Oracle JDeveloper and Oracle ADF 11g introduce support for the Groovy scripting language, allowing Groovy expressions to be used in attribute validation and as a source for attribute values. This paper gives and overview and examples of the support.

### Introduction to Groovy

Groovy is as an agile dynamic language for the Java platform with many features that are inspired by languages like Python, Ruby and Smalltalk, making them available to Java developers using a Java-like syntax. Being a dynamic language, many features of the language are executed at runtime as opposed to the compile-time, strongly typed language of Java.

The main points to take from this are that: where Java can be very "exacting" in how you develop, Groovy is a little more forgiving and hence "agile". Groovy runs inside the JVM, and so can make use of the Java environment libraries; and give a Java-like language (strictly speaking, it is a superset of Java) that provides a convenient and agile development experience.

For a starter's guide on Groovy you can visit http://groovy.codehaus.org/Getting+Started+Guide

## Groovy in JDeveloper and Oracle ADF.

Where Groovy comes into its own is within Oracle ADF Business Components is helping to bridge the gap between Oracle ADF's declarative business logic, and where you have to get into full blown Java coding. Furthermore, because Groovy is interpreted at runtime, it can be treated as metadata and customized. So, you could have an application that has customized business rules in Groovy and those customizations stored in Oracle ADF's meta data services (MDS). This means, for example, if you built your application for reselling then your application could be using different business rules depending on the customer instance of the application.

Oracle ADF provides a number of different declarative points into which you can drop Groovy code:

- Values for view and entity objects attributes
- Validation rules on entity object attributes
- Expressions for error messages
- Values for view object bind variables
- View object transient attribute validation

### Groovy expressions in ADF Business Components Entity **Objects**

Groovy expressions can be placed in a number of different places in ADF Business Components. For the main part, you will probably be applying them in entity and view object attribute values and for entity object validations.

#### Referencing attributes in the same entity

The simplest example is to reference attributes in the same entity. So, for the transient attribute AnnualSalary you could define a Groovy expression for the default to be:

```
Sal * 12
```
You can also use a Groovy expression for a validator. So, on the Sal attribute you might want to define that a salesman must have a salary of less than 1000:

```
if (Job == "SALESMAN"){return newValue < 1000} 
else 
return true
```
When you reference an attribute in a validator, the attribute-level validator fires before the new value being validated is actually assigned to the attribute (which makes sense, since you want to validate it before the attribute is set). So, this means if you want to refer to the new value you use the expression new Value. In the Groovy support in ADF Business Components, new Value returns the value the user has just input. You can also use *oldValue* to return the value before it was changed.

#### Referencing custom methods in the EntityImpl class

If you have defined a method in your EntityImpl class, then this can be called as part of your expression for an attribute default:

adf.object.getDefaultSalaryForGrade()

Unlike when referencing an attribute of the entity object, which can be done by simply referencing the attribute name, when referencing a method, you are required to prefix the method name with adf.object.

If you want to reference the same method from a validator, you have to use the source prefix.

```
source.getDefaultSalaryForGrade()
```
For example, you might use the following expression for a more dynamic check of the salary for a salesman.

```
if (Job == "SALESMAN") 
{ 
return newValue < source.getMaxSalaryForGrade(Job) 
} 
else 
return true
```
Referencing base class methods in the EntityImpl class

In the previous example you were referencing your own custom methods in the EntityImpl class. You can also reference base class methods as you would if you were coding directly in the EntityImpl. For example, in the *create* method you may want to set the *employeeId* to a sequence number retrieved from the database.

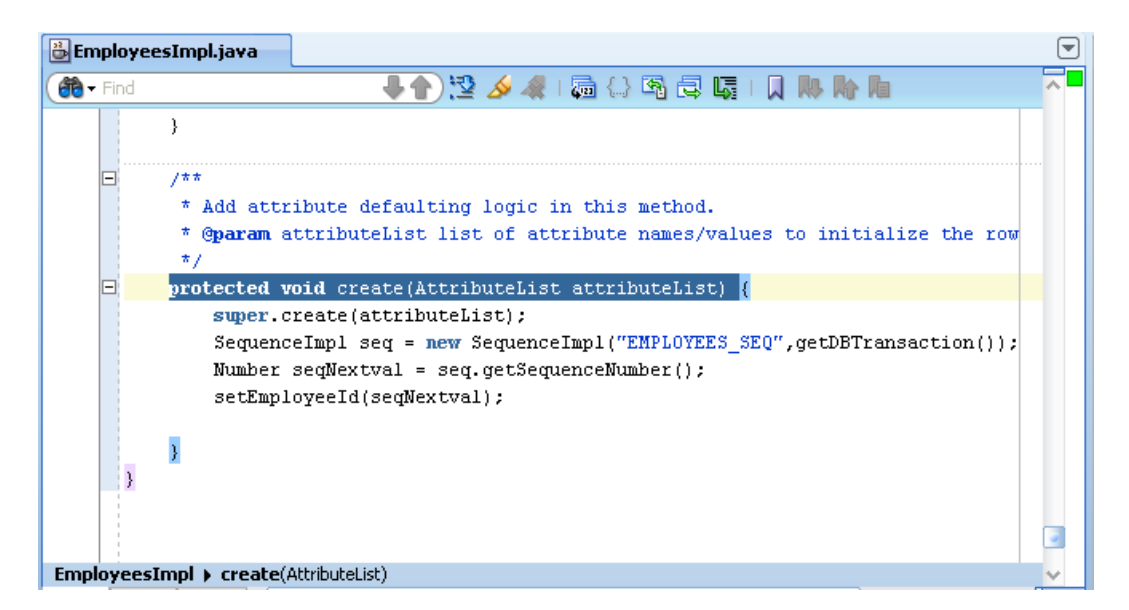

**4** 

**Figure 1. Setting employeeId from a database sequence** 

This is done in the EntityImpl by creating a sequence object and then calling *getDBTransaction*. – as shown in figure 1

The same calls can be made using a Groovy expression as the value for the *EmployeeId* attribute:

```
(new oracle.jbo.server.SequenceImpl("EMPLOYEES_SEQ", 
adf.object.getDBTransaction())). 
getSequenceNumber()
```
Note that you are required to use the full name for the class (object.jbo.server.SequenceImpl) and object is used as a reference to the EntityImpl.

Of course, in practice you might create an EntityImpl helper method:

```
protected oracle.jbo.domain.Number nextVal(String 
sequenceName) { 
SequenceImpl s = new 
SequenceImpl(sequenceName,getDBTransaction());
         return s.getSequenceNumber(); 
     }
```
Then, the groovy expression can just be:

adf.object.nextVal("YOUR\_SEQUENCE\_NAME")

So, any methods that you call in the EntityImpl can also be called using Groovy. So, consider the (slightly contrived) example of wanting to set the value of an attribute to the label of another attribute. Using the following code you are calling the EntityImpl method and getting the label, using the correct locale so you can pick up translated labels, and assigning to the *lastName* field.

```
adf.object.setEmail(adf.object.getAttributeHints("LastName").g
etLabel(adf.object.getDBTransaction().getSession().getLocaleCo
ntext()))
```
However, there is also another way of accessing the same information:

```
adf.object.hints.LastName.label
```
The keyword *adf.object* evaluates to the EntityImpl instance. The keyword *hints* refers to a Java bean property getter for a property named *hints*. So, *adf.object.hints* accesses the hints bean property and returns a java.util.Map. Like Groovy does with any Map object, it uses the next "element" in the dotted syntax to lookup the map key of that name.

So *adf.object.hints.LastName* looks up the entry in the hints Map named "LastName", which is another Map of all the UI hints available for this particular attribute. So, again as Groovy does with any Map, it uses the next element in the dotted syntax to lookup the map key of that name. So adf.object.hints.LastName.label looks up the entry in the adf.object.hints.LastName Map with the key of "label".

You can compare how much simpler:

adf.object.hints.LastName.label

is to its Java equivalent:

```
getAttributeHints("LastName").getLabel(getDBTransaction().getS
ession().getLocaleContext());
```
#### Using Groovy expressions in error messages

As part of the validation for an entity object, you can define placeholders in the error messages that are evaluated through Groovy expressions. So, for example, if you want to reference the label and tooltip of a field as part of a validation error message you could create an error message with placeholders as: "This is not a valid value for  $\{x\}$ . For this field you need to  $\{y\}$ ." The values of x and y could come from Groovy expression (as noted before) such as:

```
source.getAttributeHints("HireDate").getLabel(source.getDBTran
saction().getSession().getLocaleContext())
```

```
source.getAttributeHints("HireDate").getTooltip(source.getDBTr
ansaction().getSession().getLocaleContext())
```
or using the briefer notation of:

source.hints.HireDate.label

source.hints.HireDate.tooltip

Thus, for an error on *Hiredate* you can refer to the label for the field and the tooltip text as part of the error message.

**6** 

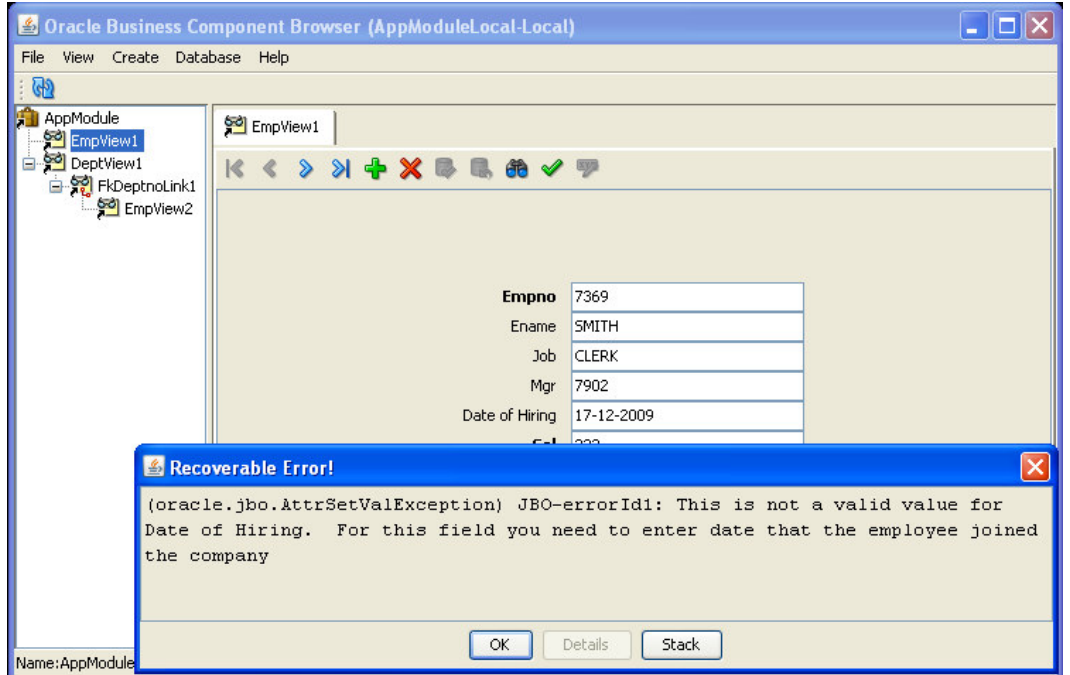

**Figure 2. Customizing an error message by calling an entity attribute control hint** 

Referencing attribtues in other entities

You can also reference attributes in other entities. For example, a new employee's default salary has a weighting depending on their location. So, the call to getDefaultSalaryForGrade will pass the department location as a string.

This is achieved by referencing the accessor in the entity association. This allows the Groovy expression for the employee entity object to "walk back" to the master department entity. For example:

adf.object.getDefaultSalaryForGrade(Dept.Loc)

So, assuming a master/detail relationship between departments and employees with this expression as the default for the  $Employees.Sal$ , it will call the Employees EntityImpl method and pass in the value of Loc from the master.

Note, you are not referencing the name of the entity (Dept), it just happens to be that, by default, when reverse engineering from the database, the name of the association that links Dept, and Emp is called FkDeptnoAssoc and the accessors are called Dept and Emp. This is shown in figure 3.

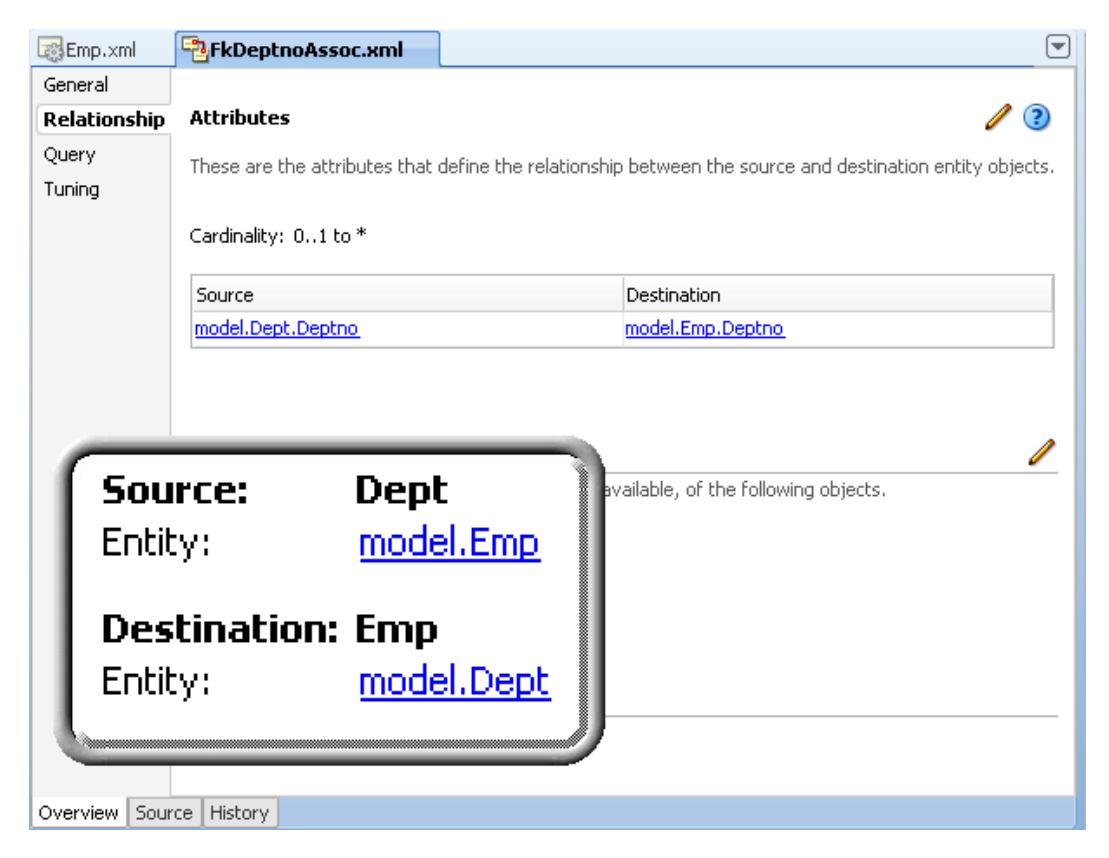

#### **Figure 3. Entity association**

However, if you were to change the name of the source accessor to DeptContainingEmps as shown in figure 4, then the Groovy call would be:

**8** 

adf.object.getDefaultSalaryForGrade(DeptContainingEmps.Loc)

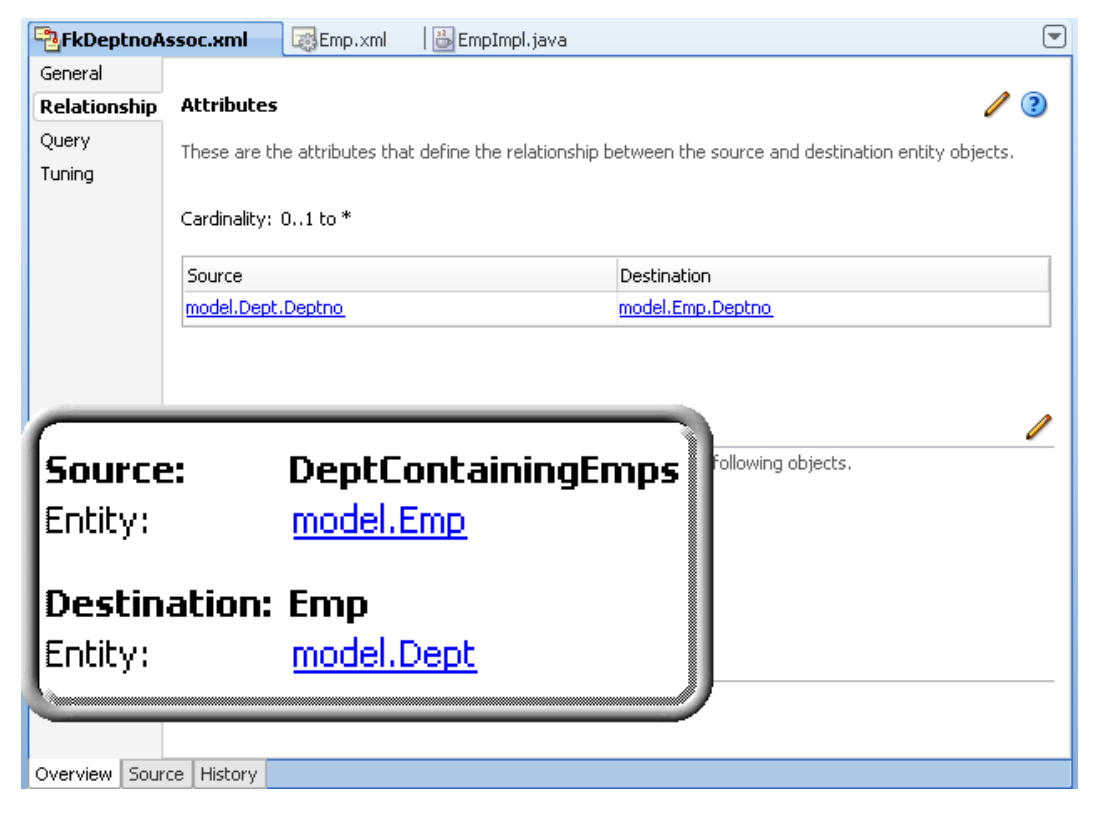

**Figure 4. Entity association using a different name for the accessor** 

So, it is the name of the accessor that is allowing the Groovy expression to "walk" the relationship between objects.

Note that there currently does not exist a mechanism to refactor changes in the accessor name and to carry those through to the Groovy expressions. So, if after writing a Groovy expression you change an accessor name (or infact any other artifacts such as attribute name) then you will have to manually change the Groovy expression as well.

#### Referencing built-in calls

There are also a number of "built-in" features that you can reference.

#### **Date and time**

adf.currentDate

```
adf.currentDateTime
```
The return the current data and time from the middle tier. So, if you wish the default hire date for a new employee to be defined as today's date you would simply define the expression as:

```
adf.currentDate
```
If you want to check that the hire date for a new employee is before today's date you would set a validator on Hiredate as:

return (newValue < adf.currentDate)

#### **Aggregate functions**

ADF Business Components provides aggregate functions for rows of data.

<Accessor>.sum(Groovyexpression)

<Accessor>.count(Groovyexpression)

<Accessor>.avg(Groovyexpression)

<Accessor>.min(Groovyexpression)

<Accessor>.max(Groovyexpression)

So, for the Dept entity object you could add a new transient attribute that displays the sum of all employees' salary in that department.

Emp.sum("Sal")

As with accessing attributes in other entities, you are using the name of the accessor (Emp) to reference the employees for a specific department. For an accessor called EmpAccessor you would call the following and could also pass in an expression:

EmpAccessor.sum("Sal + 20")

In the example the string provided as the argument to the sum $()$  function is interpreted in the context of each detail entity in the collection over which the sum is occurring. So in this case, if this expression is on the Dept entity object, the parameter is being interpreted for each record of the Emp entity. This means that any expression you put here, and any attributes or methods you reference are on the Emp entity.

Imagine the use case where you want to add a new attribute to your Dept entity that calculates the salary for all of the employees in that department. The calculation of the salary is based on each employee's salary plus their benefits package, which is different for each job role.

Therefore if the following expression is put as the value of an attribute on the Dept entity object:

EmpAccessor.sum("Sal + adf.object.getBenefitsValue(Job)")

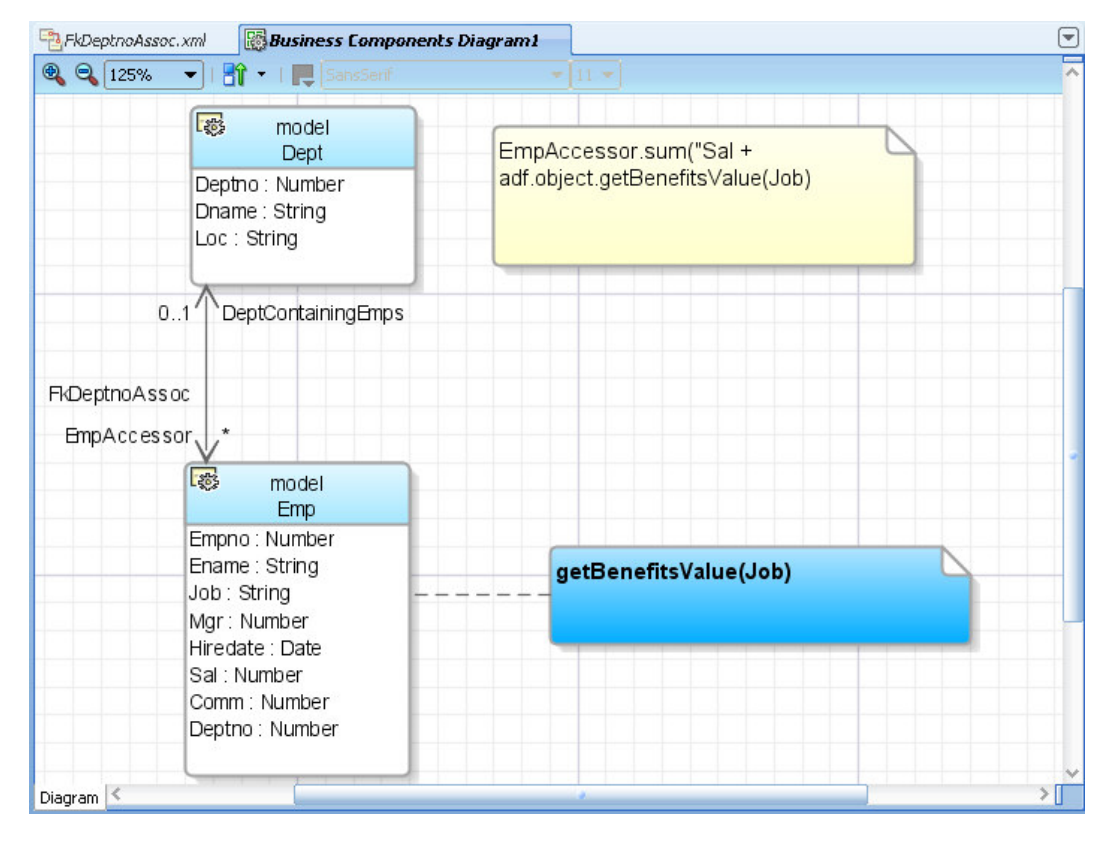

**Figure 5. Business components diagram showing the object structure** 

Figure 5 shows that for this Groovy expression on the Dept entity (yellow box top right), the accessor EmpAccessor "walks" from the Dept entity to the Emp entity. From this point on the context is now within the Emp entity and so *getBenefitsValue* is referenced in the Emp EntityImp and the attribute *Job* is reference from the Emp entity object.

#### **Walking objects using the dot notation**

Taking these concepts one-step further, you can use accessors to "walk" up and down the business components. Consider a master detail Dept and Emp where you want to ensure that that the salary for an employee must be greater than the department minimum. You could have an Emp validation on Sal that is:

#### return newValue > DeptContainingEmps.Emp.min("Sal")

Thus, from the detail attribute, Sal, you are walking up the object tree to the master Dept and performing an aggregate function on the details of that master, which in this case in Emp.

Of course it is worth noting that if there were ten thousand employees you would be iterating over all those rows and so you may consider a more efficient means.

#### **Ternary Operators**

At this point it might be useful to introduce Groovy's ternary operators. This provides a shorthand way of implementer an if-then-else construct.

(<Conditional expression> ? <action> : <else-action>)

For example:

(Job != "SALESMAN" ? newValue > 100 : newValue > 0)

This can be read as "if job is not a SALESMAN then the new value of the salary must be greater than 100 else, greater than 0.

This can be used to good effect in aggregate functions to ensure you don't calculate nulls:

EmpAccessor.sum("Comm != null ? Comm : 0")

Or if you wanted to count only the employees with a non-null commission over 300 you could do:

EmpAccessor.count("Comm != null && Comm > 300 ? Comm : null")

#### **Raising exceptions and warnings**

For a validation rule on an entity attribute, you can use a Groovy expression to decide whether an error or a warning message should be displayed using the following expression:

```
adf.error.raise("THIS_IS_AN_ERROR_MESSAGE")
```

```
adf.error.warn("THIS_IS_A_WARNING_MESSAGE")
```
So, for employee salary, you can define a rule that will allow the input of salary between 1000 and 5000 but should display a warning. Any salary over that value should display an error and require the input to be corrected.

```
if (newValue > 1000) 
{ 
   if (newValue > 5000) 
   {adf.error.raise("SALARY_TOO_HIGH_ERROR") 
    return false} 
  adf.error.warn("SALARY_LIMIT_WARNING") 
  return true
```
}

```
else 
{ 
return true 
}
```
Entity object Groovy diagram

Figure 6 summarizes the object structure for using Groovy expressions in entity objects.

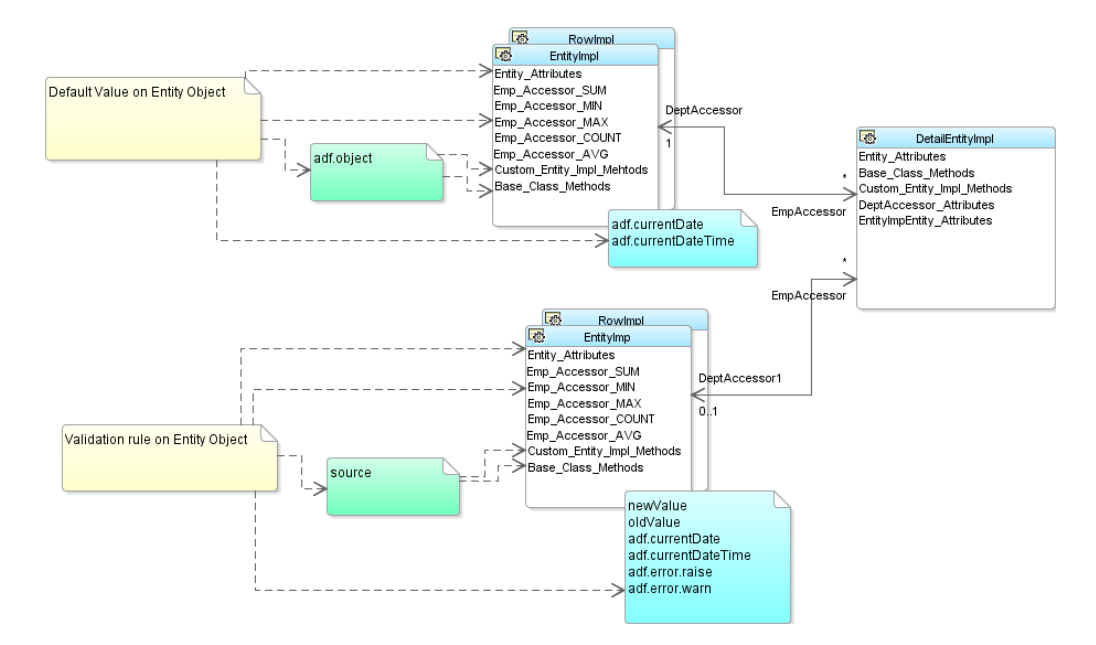

**Figure 6. Object structure for Groovy expressions in entity objects** 

# Groovy Expressions in ADF Business Components View **Objects**

ADF Business Components view objects also provide the ability to use Groovy expressions. As with entity objects, view objects can support:

- Referencing attributes in the same view object
- Referencing attributes in other view objects
- Transient attribute validation
- Referencing methods in the Java class that backs the view object
- Referencing built in calls such as sum and min

View objects also allow Groovy expressions to be used in bind variables. However, when a bind variable is being evaluated it depends on its context. So, if the default value of a view object's bind variable is being evaluated, then the context is the ViewObjectImpl class, so values of any particular view row (e.g. attributes of the view objects) are not available.

As noted, you can call methods in the Java class that backs the view object. The thing to note is that for the entity object it is the EntityImpl class. In a view object it is the ViewRowImpl not the ViewImpl that can be referenced. The EntityImpl and the ViewRowImpl both extend the RowImpl class. They both represents rows, whereas the ViewObjectImpl is an object that represents the query and has a default rowset embedded in it to manage the resulting ViewRowImpl instances returned from the query.

### **Conclusion**

The Groovy scripting language gives a powerful, yet agile way of harnessing the power of the Java language in a way that it allows it to be easily incorporated into the productive framework provided by Oracle ADF. While Oracle ADF provides a framework that is helping abstract the complexities of the platform, Groovy expressions give the developer the ability to exploit that power in an agile development manner.

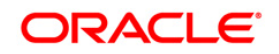

Introduction to Groovy Support in JDeveloper and Oracle ADF 11g March] 2009 Author: Grant Ronald Contributing Authors:

Oracle Corporation World Headquarters 500 Oracle Parkway Redwood Shores, CA 94065 U.S.A.

Worldwide Inquiries: Phone: +1.650.506.7000 Fax: +1.650.506.7200 oracle.com

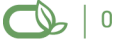

Oracle is committed to developing practices and products that help protect the environment

Copyright © 2009, Oracle and/or its affiliates. All rights reserved. This document is provided for information purposes only and the contents hereof are subject to change without notice. This document is not warranted to be error-free, nor subject to any other warranties or conditions, whether expressed orally or implied in law, including implied warranties and conditions of merchantability or fitness for a particular purpose. We specifically disclaim any liability with respect to this document and no contractual obligations are formed either directly or indirectly by this document. This document may not be reproduced or transmitted in any form or by any means, electronic or mechanical, for any purpose, without our prior written permission.

Oracle is a registered trademark of Oracle Corporation and/or its affiliates. Other names may be trademarks of their respective owners.

0109